# Package 'RJSONIO'

November 27, 2023

Version 1.3-1.9

Title Serialize R Objects to JSON, JavaScript Object Notation

Description This is a package that allows conversion to and from

data in Javascript object notation (JSON) format.

This allows R objects to be inserted into Javascript/ECMAScript/ActionScript code

and allows R programmers to read and convert JSON content to R objects.

This is an alternative to rjson package. Originally, that was too slow for converting large R objects to JSON

and was not extensible. rjson's performance is now similar to this package, and perhaps slightly faster in some cases.

This package uses methods and is readily extensible by defining methods for different classes, vectorized operations, and C code and callbacks to R functions for deserializing JSON objects to R.

The two packages intentionally share the same basic interface. This package (RJSO-NIO) has many additional

options to allow customizing the generation and processing of JSON content.

This package uses libjson rather than implementing yet another JSON parser. The aim is to support other general projects by building on their work, providing feedback and benefit from their ongoing development.

Note See http://www.json.org/JSON\_checker/test.zip for tests. We now use code from the libjson project (http://libjson.sourceforge.net).

License BSD\_3\_clause + file LICENSE

Imports methods

Collate readJSON.R asVars.R isValid.R json.R simpleHandler.R stream.R

Biarch true

NeedsCompilation yes

Author CRAN Team [ctb, cre] (de facto maintainer since 2014),

Duncan Temple Lang [aut] (<<https://orcid.org/0000-0003-0159-1546>>), Jonathan Wallace [aut] (aka ninja9578, author of included libjson sources)

Maintainer CRAN Team <CRAN@r-project.org>

Repository CRAN

Date/Publication 2023-11-27 13:42:25 UTC

# <span id="page-1-0"></span>R topics documented:

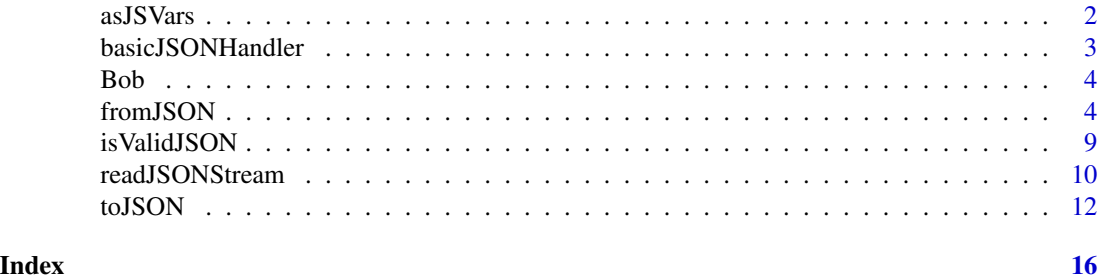

asJSVars *Serialize R objects as Javsscript/ActionScript variables*

### Description

This function takes R objects and serializes them as Javascript/ActionScript values. It uses the specified names in the R call as Javascript variable names. One can also specify qualifiers ('public', 'protected', 'private') and also types. These are optional, but useful, in ActionScript.

# Usage

 $asJSVars(..., .vars = list(...), qualifier = character(), types = character())$ 

# Arguments

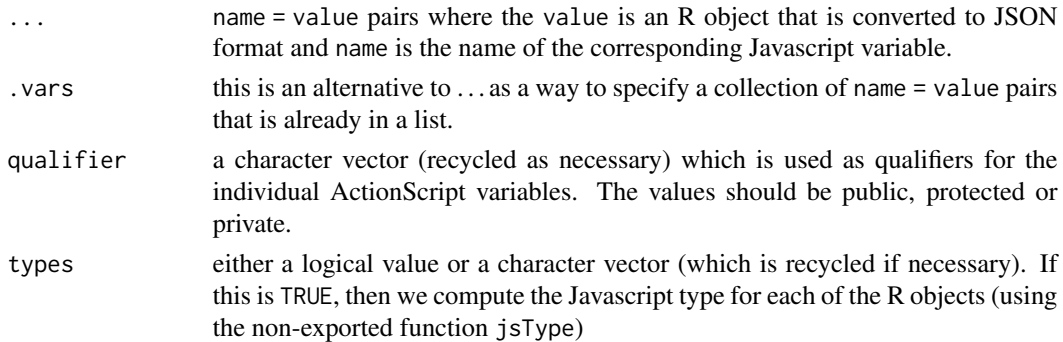

### Value

A character vector of length 1 giving the variable declarations and initializations.

# Author(s)

Duncan Temple Lang <duncan@wald.ucdavis.edu>

### See Also

[toJSON](#page-11-1)

# <span id="page-2-0"></span>basicJSONHandler 3

# Examples

```
cat(asJSVars( a = 1:10, myMatrix = matrix(1:15, 3, 5)))cat(asJSVars( a = 1:10, myMatrix = matrix(1:15, 3, 5), types = TRUE))cat(asJSVars( a = 1:10, myMatrix = matrix(1:15, 3, 5),qualifier = "protected", types = TRUE))
```
basicJSONHandler *Create handler for processing JSON elements from a parser*

#### Description

This function creates a handler object that is used to consume tokens/elements from a JSON parser and combine them into R objects.

This is slow relative to using C code because this is done in R and also we don't know the length of each object until we have consumed all its elements.

# Usage

basicJSONHandler(default.size = 100, simplify = FALSE)

#### Arguments

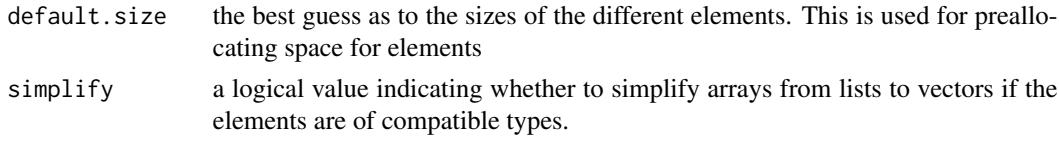

#### Value

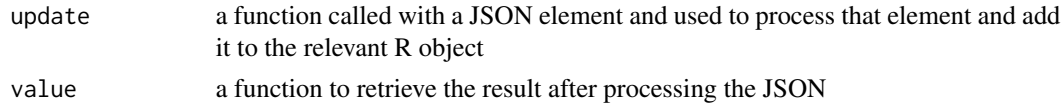

#### Author(s)

Duncan Temple Lang

### See Also

[fromJSON](#page-3-1) and the handler argument.

# Examples

```
h = basicJSONHandler()
x = from JSON("[1, 2, 3]", h)x
h$value()
```
<span id="page-3-0"></span>

#### Description

These constants are used by handler functions that are called when a JSON value is encountered by the JSON parser. These identify the type of the JSON value. The values will already have been converted, but the start and end array and object events won't have a type.

# Format

A collection of integer values.

#### Source

JSON\_parser.h code from <http://www.json.org>.

# References

<http://www.json.org>.

<span id="page-3-1"></span>fromJSON *Convert JSON content to R objects*

### Description

This function and its methods read content in JSON format and de-serializes it into R objects. JSON content is made up of logicals, integers, real numbers, strings, arrays of these and associative arrays/hash tables using key: value pairs. These map very naturally to R data types (logical, integer, numeric, character, and named lists).

#### Usage

```
fromJSON(content, handler = NULL,
         default.size = 100, depth = 150L, allowComments = TRUE,
          asText = isContent(content), data = NULL,maxChar = c(0L, nchar(content)), simplify = Strict,nullValue = NULL, simplifyWithNames = TRUE,
             encoding = NA_character_, stringFun = NULL, ...)
```
#### from JSON 5

#### Arguments

content the JSON content. This can be the name of a file or the content itself as a character string. We will add support for connections in the near future.

- handler an R object that is responsible for processing each individual token/element within the JSON content. By default, this is NULL and we use the fast libjson parsing approach. Unless you want to customize the processing of the nodes in the tree, use NULL. This can be an R function, a list of functions with class "JSONParserHandler" having update and value elements, or the address of a native (C) routine. In the case of the latter, the data parameter can be used to specify an object that is passed to the C routine each time it is called. This will commonly be an externalptr object.
- default.size a number giving the default buffer size to use for arrays and objects in an effort to avoid reallocating each time we add a new element.
- depth the maximum number of nested JSON levels, i.e. arrays and objects within arrays and objects.

allowComments a logical value indicating whether to allow C-style comments within the JSON content or to raise an error if they are encountered.

- asText a logical value indicating whether the value of the content argument should be treated as the JSON content, i.e. read directly rather than considered the name of a file.
- data a value that is only used when the value of handler is a native (C) routine. In this case, the value is passed in each call to that C routine by the JSON tokenizer.
- maxChar an integer vector of length 2 giving the start and end offsets in the character string to be processed. This allows the caller to specify a subset of the string to process without explicitly having to make a copy of the substring.
- simplify either a logical value or a number, e.g. the value of the variable Strict (the default). This controls whether we attempt to collapse collections/arrays of homogeneous scalar elements to R vectors. If this is FALSE, no effort to combine scalars is made and they remain as separate list elements. If this is TRUE, then logicals, numbers and strings are collapsed to their common types in the same manner as c. The value Strict does attempt to collapse collections of scalars but only if they are all of the same type, i.e. all strings, all numbers or all logicals. If we want to collapse numbers, but not logicals or characters, we can use StrictNumeric. Similarly, to collapse logicals but not numeric or character collections, we use StrictLogical. And, to collapse only character collections, we use StrictCharacter. If we want to collapse two types but not a third, we add the two values, e.g. StrictLogical + StrictNumeric, or pass them as a vector c(StrictLogical, StrictNumeric). Strict is merely the combination of all 3 of the individual strict variables.

Currently this is only implemented when the caller does not provide a handler and in the C code.

nullValue an R value that is used when we encounter a JSON null value in the JSON content. This can be used to map null to something more R-like such as NA. This can be an arbitrary R object.

#### <span id="page-5-0"></span>simplifyWithNames

a logical value that controls whether we attempt to collapse collections if the elements have names in the JSON content, i.e. a dictionary/associative array. If this is TRUE, then we consider collapsing according to the value of simplify. If this is FALSE, if the collection has names, we do not attempt to simplify.

- encoding the encoding for the content. This is used to ensure the encoding of any resulting strings/character vectors have this encoding. The default for this value is to use the same encoding as the input content.
- additional parameters for methods.
- stringFun an R function or a compiled routine (by address or name). The purpose of this is to process every string as it is encountered in the JSON content and to either convert return it as-is, or to convert it to a suitable R value. This, for example, might convert strings of the form "/new Date(2313213)/" or "/Date(12312312)/". The result is placed in the R object being generated from the JSON content where the original string would appear. So this allows us to handle strings with a special meaning. If this is an R function, it is passed a single argument - the value of the string - and it can return that or any other R object, presumably derived from that original string. If a compiled routine is specified, it can be one of two types. Both take a simple C string. The default type returns a SEXP, i.e. an R object.

If the class of stringFun is either AsIs or NativeStringRoutine, then that routine must return a C string, i.e. a char \*. This will then be converted to an R character vector of length 1, using the default encoding given by encoding.

#### Value

An R object created by mapping the JSON content to its R equivalent.

#### Author(s)

Duncan Temple Lang <duncan@wald.ucdavis.edu

#### References

<http://www.json.org>

#### See Also

[toJSON](#page-11-1) the non-exported collector function {RJSONIO:::basicJSONHandler}.

### Examples

```
fromJSON(I(toJSON(1:10)))
```
fromJSON(I(toJSON(1:10 + .5)))

fromJSON(I(toJSON(c(TRUE, FALSE, FALSE, TRUE))))

#### from JSON 7

```
x = from JSON('{'ok":true", "id": "x123", "rev": "1-1794908527"})')# Reading from a connection. It is a text connection so we could
  # just read the text directly, but this could be a dynamic connection.
 m = matrix(1:27, 9, 3)txt = toJSON(m)con = textConnection(txt)
 identical(m, fromJSON(con)) # not true! fromJSON() returns just a list.
   # Use a connection and move the cursor ahead to skip over some lines.
 f = system.file("sampleData", "obj1.json", package = "RJSONIO")
 con = file(f, "r")readLines(con, 1)
 fromJSON(con)
 close(con)
 f = system.file("sampleData", "embedded.json", package = "RJSONIO")
 con = file(f, "r")readLines(con, 1) # eat the first line
 fromJSON(con, maxNumLines = 4)
 close(con)
## Not run:
if(require(rjson)) {
    # We see an approximately a factor of 3.9 speed up when we use
    # this approach that mixes C-level tokenization and an R callback
    # function to gather the results into objects.
 f = system.file("sampleData", "usaPolygons.as", package = "RJSONIO")
 t1 = system.time(a <- RJSONIO:::fromJSON(f))
 t2 = system.time(b <- from JSON(paste(readLines(f), collapse = "\\n"))}
## End(Not run)
    # Use a C routine
 fromJSON(I("[1, 2, 3, 4]"),
           getNativeSymbolInfo("R_json_testNativeCallback", "RJSONIO"))
   # Use a C routine that populates an R integer vector with the
    # elements read from the JSON array. Note that we must ensure
    # that the array is big enough.
  fromJSON(I("[1, 2, 3, 4]"),
          getNativeSymbolInfo("R_json_IntegerArrayCallback", PACKAGE = "RJSONIO"),
          data = rep(1L, 5))x = from JSON(I("[1.1, 2.2, 3.3, 4.4]"),getNativeSymbolInfo("R_json_RealArrayCallback", PACKAGE = "RJSONIO"),
                data = rep(1, 5))length(x) = 4
```

```
# This illustrates a "specialized" handler which knows what it is
    # expecting and pre-allocates the answer
   # This then populates the answer with the values.
   # The speed improvement is 1.8 versus "infinity"!
 x = rnorm(1000000)str = toJSON(x, digits = 6)fromJSON(I(str),
          getNativeSymbolInfo("R_json_RealArrayCallback", PACKAGE = "RJSONIO"),
          data = numeric(length(x)))# This is another example of very fast reading of specific JSON.
 x = matrix(rnorm(1000000), 1000, 1000)
 str = toJSON(x, digits = 6)v = from JSON(I(str),getNativeSymbolInfo("R_json_RealArrayCallback", PACKAGE = "RJSONIO"),
           data = matrix(0, 1000, 1000))
    # nulls and NAs
 fromJSON("{ 'abc': 1, 'def': 23, 'xyz': null, 'ooo': 4}", nullValue = NA)
 fromJSON("{ 'abc': 1, 'def': 23, 'xyz': null, 'ooo': 4}", nullValue = NULL) # default
 from JSON("[1, 2, 3, null, 4]", nullValue = NA)from JSON("[1, 2, 3, null, 4]", nullValue = NULL)# we can supply a complex object for null if we ever should need to.
 fromJSON('[ 1, 2, null]', nullValue = list(a = 1, b = 1:10))[[3]]
 # Using StrictNumeric, etc.
 x = list(sub1 = list(a = 1:10, b = 100, c = 1000),sub2 = list(animal1 = "ape", animal2 = "bean", animal3 = "cat"),sub3 = rep(c(TRUE, FALSE), 3))js = toJSON(x)fromJSON(js)
    # leave character strings uncollapsed
 fromJSON(js, simplify = StrictNumeric + StrictLogical)
 fromJSON(js, simplify = c(StrictNumeric, StrictLogical))
 fromJSON(js, simplifyWithNames = FALSE)
 fromJSON(js, simplifyWithNames = TRUE)
#######
# stringFun
txt = '{ "magnitude": 3.8,
         "longitude": -125.012,
```

```
"latitude": 40.382,
         "date": "new Date(1335515917000)",
         "when": "/Date(1335515917000)/",
         "country": "USA",
         "verified": true
      }'
convertJSONDate =
function(x)
{
   if(grepl("/?(new )?Date\\(", x)) {
     val = gsub(".*Date\\(([0-9]+))\\).*", "\\1", x)structure(as.numeric(val)/1000, class = c("POSIXct", "POSIXt"))
   } else
     x
}
fromJSON(txt, stringFun = convertJSONDate)
# A C routine for converting dates
jtxt = '[ 1, "/new Date(12312313)", "/Date(12312313)"]'
ans = fromJSON(jtxt)
ans = fromJSON(jtxt, stringFun = "R_json_dateStringOp")
# A C routine that returns a char * - leaves strings as is
c = from JSON(jtxt, stringFun = I("dummyStringOperation"))c = from JSON(jtxt, stringFun = I(getNativeSymbolInfo("dummyStringOperation")))c = from JSON(jtxt, stringFun =I(getNativeSymbolInfo("dummyStringOperation")$address))
 # I() or class = "NativeStringRoutine".
c = from JSON(jtxt, stringFun =structure("dummyStringOperation",
                                class = "NativeStringRoutine"))
```
isValidJSON *Test if JSON content is valid*

### Description

This function and its methods allows the caller to verify if the JSON content is strictly valid. Even if the content is invalid, the parser may still be able to make sense of it or at least get it partially correct and yield a result. So this function allows the caller to verify that the input is legitimate and not just rely on the parser not failing.

#### Usage

```
isValidJSON(content, asText = inherits(content, "AsIs"), ...)
```
#### <span id="page-9-0"></span>**Arguments**

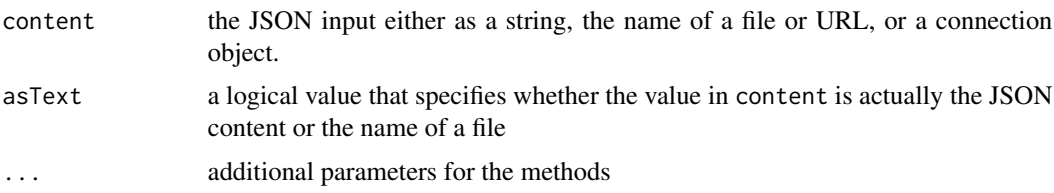

#### Value

A logical value indicating whether the content is valid JSON (TRUE) or invalid (FALSE).

#### Author(s)

Duncan Temple Lang. Functionality suggested by Jeroen Ooms.

#### References

libjson

#### See Also

[fromJSON](#page-3-1)

# Examples

```
isValidJSON(I('{"foo" : "bar"}'))
isValidJSON(I('{foo : "bar"}'))
isValidJSON('{foo : "bar"}', TRUE)
```
readJSONStream *Read JSON from a Connection/Stream*

# Description

This function is capable of reading and processing JSON content from a "stream". This is most likely to be from an R connection, but can be an arbitrary source of JSON content. The idea is that the parser will pull partial data from the source and process it immediately, and then return to retrieve more data. This allows the parser to work on the JSON content without it all being in memory at one time. This can save a significant amount of memory and make some computations feasible which would not be if we had to first read all of the JSON and then process it.

#### Usage

```
readJSONStream(con, cb = NULL, simplify = Strict, nullValue = NULL,
                simplifyWithNames = TRUE)
```
# <span id="page-10-0"></span>Arguments

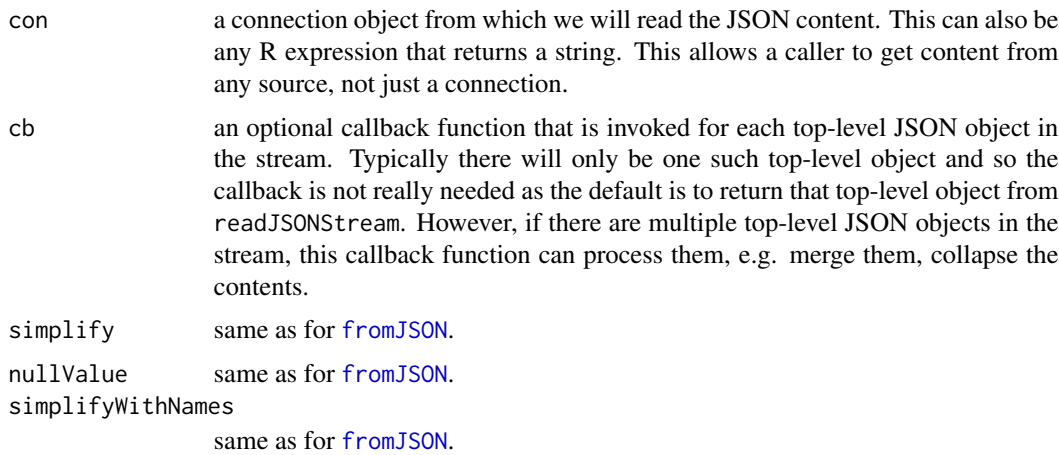

# Value

By default, this returns the top-level JSON object in the stream.

# Author(s)

Duncan Temple Lang

# References

libjson and the JSONSTREAM facilities.

# See Also

[fromJSON](#page-3-1) and its methods, specifically the method for a connection.

# Examples

```
## Not run:
xx = '[1,2, 3]{"a": [true, false]}'
con = textConnection(xx)
f = function(x)print(sum(unlist(x)))
readJSONStream(con, f)
```

```
# The callback function can be anonymous
con = textConnection(xx)
readJSONStream(con, function(x)
                      print(sum(unlist(x))))
```

```
gen =
function() {
ans <- 0
list(update = function(x) \text{ ans} \ll - \text{ans} + sum(unlist(x)),value = function() ans)
}
g = gen()con = textConnection(xx)
readJSONStream(con, g$update)
## End(Not run)
```
<span id="page-11-1"></span>toJSON *Convert an R object to a string in Javascript Object Notation*

#### Description

This function and its methods convert an R object into a string that represents the object in Javascript Object Notation (JSON).

The different methods try to map R's vectors to JSON arrays and associative arrays. There is ambiguity here as an R vector of length 1 can be a JSON scalar or an array with one element. When there are names on the R vector, the descision is clearer. We have introduced the emptyNamedList variable to identify an empty list that has an empty names character vector and so maps to an associative array in JSON, albeit an empty one.

Objects of class AsIs in R, i.e. that are enclosed in a call to I() are treated as containers even if they are of length 1. This allows callers to indicate the desired representation of an R "scalar" as an array of length 1 in JSON

#### Usage

```
toJSON(x, container = isContainer(x, asIs, .level),collapse = "\n\cdot\ldots, .level = 1L,
         .withNames = length(x) > 0 && length(names(x)) > 0, .na = "null",
         .escapeEscapes = TRUE, pretty = FALSE, asIs = NA, .inf = " Infinity")
```
# Arguments

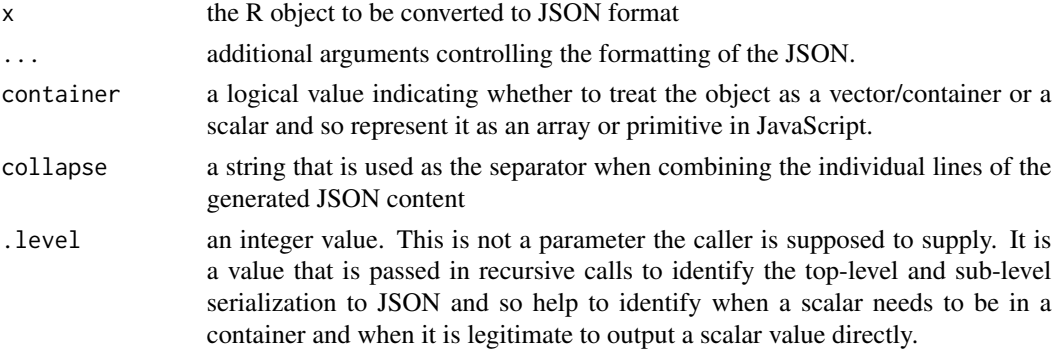

<span id="page-11-0"></span>

<span id="page-12-0"></span>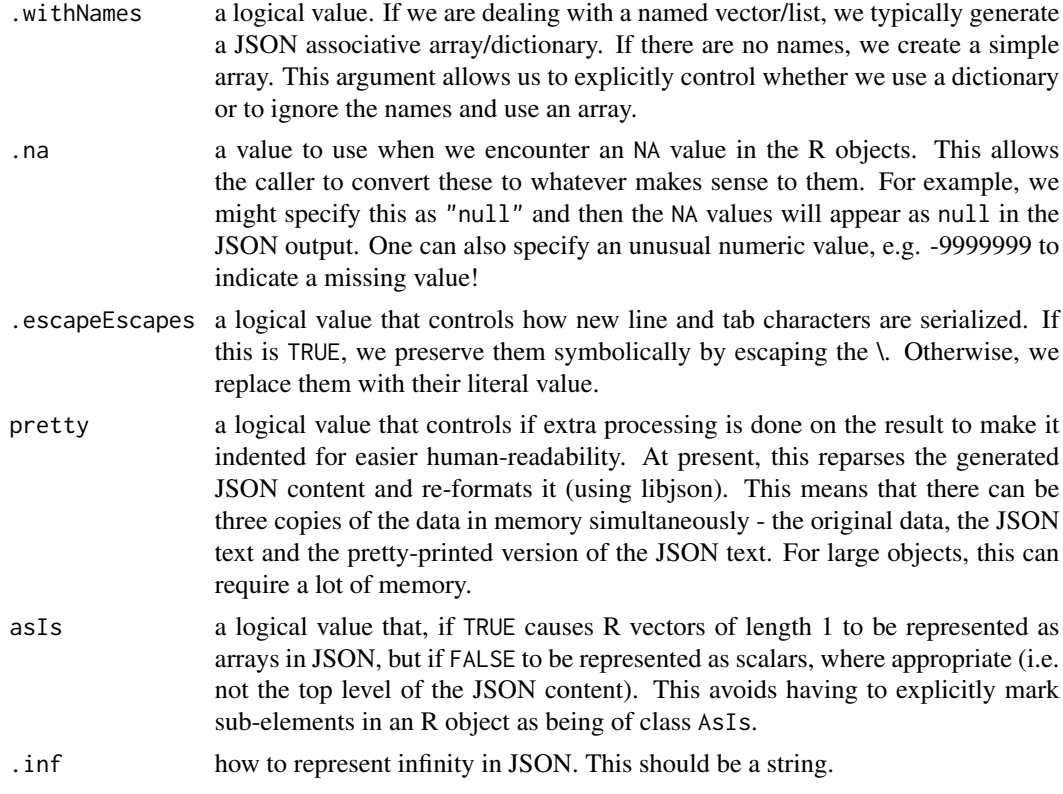

# Value

A string containing the JSON content.

# Author(s)

Duncan Temple Lang <duncan@wald.ucdavis.edu>

# References

<http://www.json.org>

# See Also

[fromJSON](#page-3-1)

# Examples

```
toJSON(1:10)
toJSON(rnorm(3))
toJSON(rnorm(3), digits = 4)
toJSON(c("Duncan", "Temple Lang"))
toJSON(c(FALSE, FALSE, TRUE))
```

```
# List of elements
toJSON(list(1L, c("a", "b"), c(FALSE, FALSE, TRUE), rnorm(3)))
  # with digits controlling formatting of sub-elements
toJSON(list(1L, c("a", "b"), c(FALSE, FALSE, TRUE), rnorm(3)),
        digits = 10)
  # nested lists
toJSON(list(1L, c("a", "b"), list(c(FALSE, FALSE, TRUE), rnorm(3))))
  # with names
toJSON(list(a = 1L, c("a", "b"), c(FALSE, FALSE, TRUE), rnorm(3)))
setClass("TEMP", representation(a = "integer", xyz = "logical"))
setClass("TEMP1", representation(one = "integer", two = "TEMP"))
new("TEMP1", one = 1:10, two = new("TEMP", a = 4L, xyz = c(TRUE, FALSE)))toJSON(list())
toJSON(emptyNamedList)
toJSON(I(list("hi")))
toJSON(I("hi"))
x = list(list(),emptyNamedList,
         I(list("hi")),
         "hi",
         I("hi"))
toJSON(x)
 # examples of specifying .withNames
toJSON(structure(1:3, names = letters[1:3]))
toJSON(structure(1:3, names = letters[1:3]), .withNames = FALSE)
 # Controlling NAs and mapping them to whatever we want.
toJSON(c(1L, 2L, NA), n = "null")toJSON(c(1L, 2L, NA), n = -9999)toJSON(c(1, 2, pi, NA), .na = "null")
toJSON(c(TRUE, FALSE, NA), .na = "null")
toJSON(c("A", "BCD", NA), .na = "null")toJSON( factor(c("A", "B", "A", NA, "A")), .na = "null" )
toJSON(list(TRUE, list(1, NA), NA), .na = "null")
```
#### toJSON and the state of the state of the state of the state of the state of the state of the state of the state of the state of the state of the state of the state of the state of the state of the state of the state of the

```
setClass("Foo", representation(a = "integer", b = "character"))obj = new("Foo", a = c(1L, 2L, NA, 4L), b = c("abc", NA, "def"))
toJSON(obj)
toJSON(obj, .na = "null")# hexmode example with .na ?
toJSON(matrix(c(1, 2, NA, 4), 2, 2), .na = "null")
toJSON(matrix(c(1, 2, NA, 4), 2, 2), \n. na = -9999999)x = '"foo\tbar\n\tagain"'
cat(toJSON(x))
cat(toJSON(list(x)))
 # if we want to expand the new lines and tab characters
cat(toJSON(x), .escapeEscapes = FALSE)
 # illustration of the asIs argument
 cat(toJSON(list(a = 1, b = 2L, c = TRUE,d = c(1, 3),
                e = "abc"), asIs = TRUE)
 cat(toJSON(list(a = 1, b = 2L, c = TRUE,d = c(1, 3),
                 e = "abc"), asIs = FALSE)# extra level
 cat(toJSON(list(a = c(x = 1), b = 2L, c = TRUE,d = list(1, 3),e = "abc"), asIs = FALSE, prety = TRUE)
  # data frame by row as arrays
 twoRows = data.frame(a = 1:2, b = as.numeric(1:2))
 j = toJSON(twoRows, byrow = TRUE)
 r = data.frame(do.call(rbind, fromJSON(j)))
  # here we keep the names of the columns on each row
  # which allows us to round-trip the object back to R
 j = toJSON(twoRows, byrow = TRUE, colNames = TRUE)
```

```
r = data.frame(do.call(rbind, fromJSON(j)))
```
# <span id="page-15-0"></span>Index

∗ IO asJSVars, [2](#page-1-0) basicJSONHandler, [3](#page-2-0) fromJSON, [4](#page-3-0) isValidJSON, [9](#page-8-0) readJSONStream, [10](#page-9-0) toJSON, [12](#page-11-0) ∗ datasets Bob, [4](#page-3-0) ∗ programming asJSVars, [2](#page-1-0) basicJSONHandler, [3](#page-2-0) fromJSON, [4](#page-3-0) isValidJSON, [9](#page-8-0) toJSON, [12](#page-11-0) asJSVars, [2](#page-1-0) basicJSONHandler, [3](#page-2-0) Bob, [4](#page-3-0) emptyNamedList *(*toJSON*)*, [12](#page-11-0) fromJSON, *[3](#page-2-0)*, [4,](#page-3-0) *[10,](#page-9-0) [11](#page-10-0)*, *[13](#page-12-0)* fromJSON,AsIs,ANY-method *(*fromJSON*)*, [4](#page-3-0) fromJSON,AsIs,function-method *(*fromJSON*)*, [4](#page-3-0) fromJSON,AsIs,JSONParserHandler-method *(*fromJSON*)*, [4](#page-3-0) fromJSON,AsIs,NativeSymbolInfo-method *(*fromJSON*)*, [4](#page-3-0) fromJSON,AsIs,NULL-method *(*fromJSON*)*, [4](#page-3-0) fromJSON,character,ANY-method *(*fromJSON*)*, [4](#page-3-0) fromJSON,connection,ANY-method *(*fromJSON*)*, [4](#page-3-0) isValidJSON, [9](#page-8-0) isValidJSON,AsIs-method *(*isValidJSON*)*, [9](#page-8-0) isValidJSON,character-method

*(*isValidJSON*)*, [9](#page-8-0)

isValidJSON,connection-method *(*isValidJSON*)*, [9](#page-8-0) JSON\_T\_ARRAY\_BEGIN *(*Bob*)*, [4](#page-3-0) JSON\_T\_ARRAY\_END *(*Bob*)*, [4](#page-3-0) JSON\_T\_FALSE *(*Bob*)*, [4](#page-3-0) JSON\_T\_FLOAT *(*Bob*)*, [4](#page-3-0) JSON\_T\_INTEGER *(*Bob*)*, [4](#page-3-0) JSON\_T\_KEY *(*Bob*)*, [4](#page-3-0) JSON\_T\_MAX *(*Bob*)*, [4](#page-3-0) JSON\_T\_NONE *(*Bob*)*, [4](#page-3-0) JSON\_T\_NULL *(*Bob*)*, [4](#page-3-0) JSON\_T\_OBJECT\_BEGIN *(*Bob*)*, [4](#page-3-0) JSON\_T\_OBJECT\_END *(*Bob*)*, [4](#page-3-0) JSON\_T\_STRING *(*Bob*)*, [4](#page-3-0) JSON\_T\_TRUE *(*Bob*)*, [4](#page-3-0) readJSONStream, [10](#page-9-0) Strict *(*fromJSON*)*, [4](#page-3-0) StrictCharacter *(*fromJSON*)*, [4](#page-3-0) StrictLogical *(*fromJSON*)*, [4](#page-3-0) StrictNumeric *(*fromJSON*)*, [4](#page-3-0) toJSON, *[2](#page-1-0)*, *[6](#page-5-0)*, [12](#page-11-0) toJSON,ANY-method *(*toJSON*)*, [12](#page-11-0) toJSON,array-method *(*toJSON*)*, [12](#page-11-0) toJSON,AsIs-method *(*toJSON*)*, [12](#page-11-0) toJSON,character-method *(*toJSON*)*, [12](#page-11-0) toJSON,data.frame-method *(*toJSON*)*, [12](#page-11-0) toJSON,environment-method *(*toJSON*)*, [12](#page-11-0) toJSON,factor-method *(*toJSON*)*, [12](#page-11-0) toJSON,function-method *(*toJSON*)*, [12](#page-11-0) toJSON,hexmode-method *(*toJSON*)*, [12](#page-11-0) toJSON,integer,missing-method *(*toJSON*)*, [12](#page-11-0) toJSON,integer-method *(*toJSON*)*, [12](#page-11-0) toJSON,list-method *(*toJSON*)*, [12](#page-11-0) toJSON,logical-method *(*toJSON*)*, [12](#page-11-0) toJSON,matrix-method *(*toJSON*)*, [12](#page-11-0)

#### INDEX  $17$

toJSON,name-method *(*toJSON *)* , [12](#page-11-0) toJSON,NULL-method *(*toJSON *)* , [12](#page-11-0) toJSON,numeric-method *(*toJSON *)* , [12](#page-11-0)